# **Anhang 1**

**Verfahren für die Bewertung des Verkehrsablaufs auf Autobahnen als Ganzjahresanalyse für unterschiedliche Randbedingungen**

> Berichte der Bundesanstalt für Straßenwesen Verkehrstechnik Heft V 377

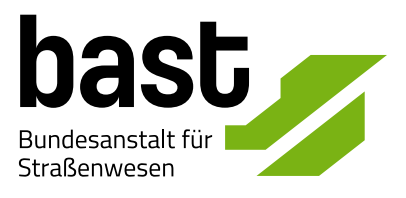

#### **Anhang**

- Anhang A: Lage der Untersuchungsstrecken für die empirische Ermittlung von Fahrtzeitverlusten
- Anhang B: q-v-Diagramme und Kapazitätsverteilungen
- Anhang C: Nachweis der Übereinstimmung der Zeitverluste nach dem deterministischen Warteschlangenmodell und dem Kontiuumsmodell
- Anhang D: Nachweis der Unabhängigkeit der Verlustzeitberechnung nach der Kontinuumstheorie von der Geschwindigkeit im Stau und der Geschwindigkeit im fließenden Verkehr
- Anhang E: Ganglinien der Zeitverluste nach dem deterministischen Warteschlangenmodell in Stunden-Intervallen

## **Anhang A Lage der Untersuchungsstrecken für die empirische Ermittlung von Fahrtzeitverlusten**

Untersuchungsstrecke Duisburg

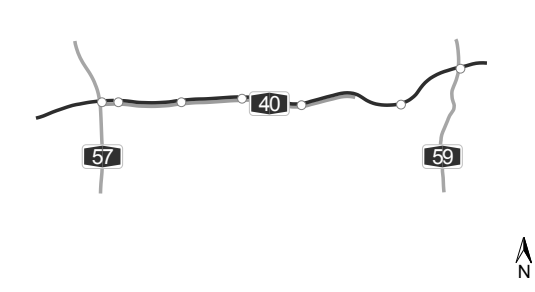

Untersuchungsstrecke Essen

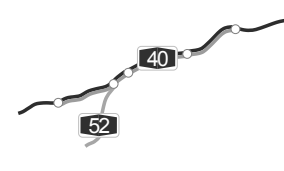

 $\Lambda$ 

Untersuchungsstrecke Krefeld

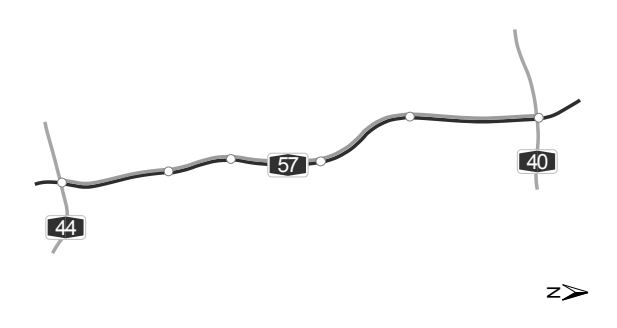

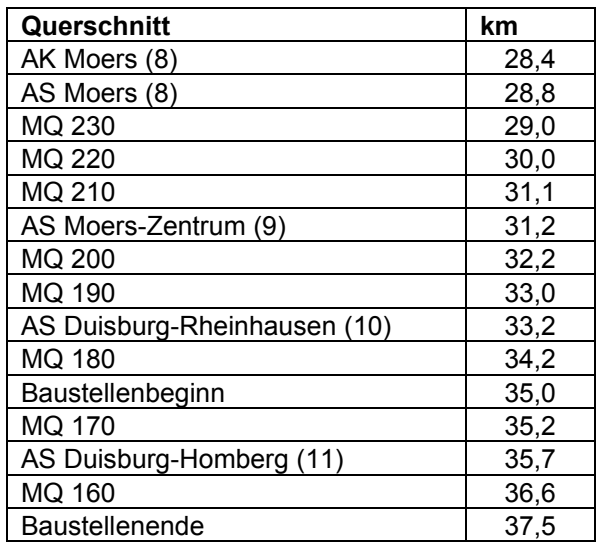

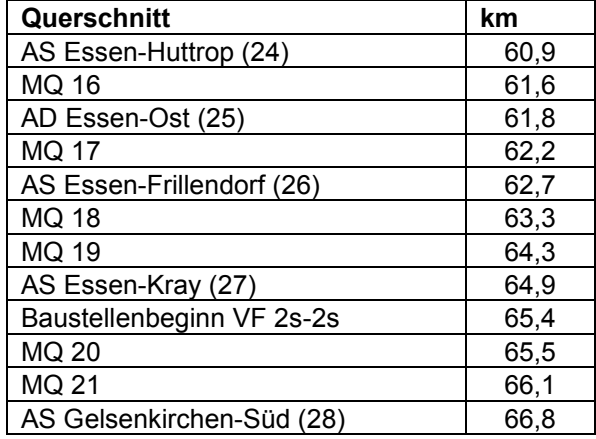

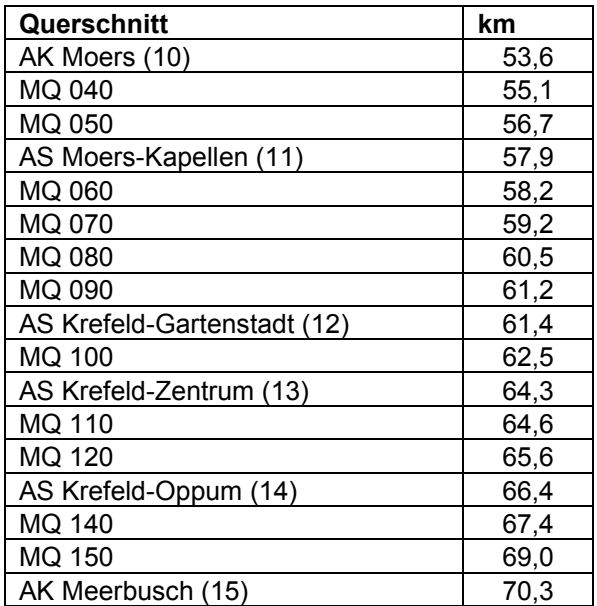

Untersuchungsstrecke Unna

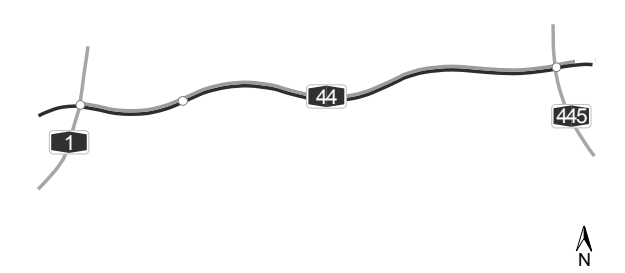

Untersuchungsstrecke Wuppertal

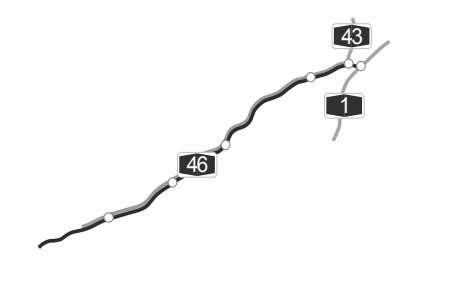

 $\bigwedge_{N}$ 

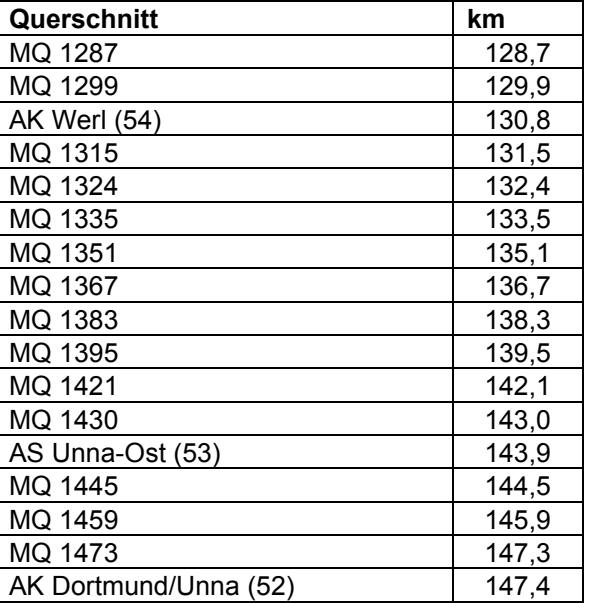

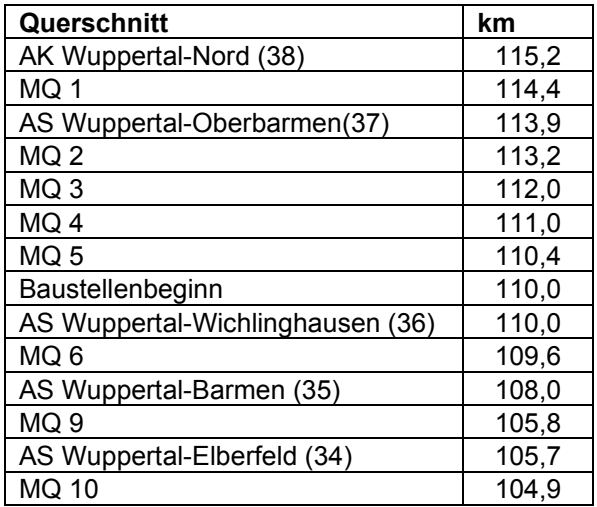

**Anhang B q-v-Diagramme und Kapazitätsverteilungen**

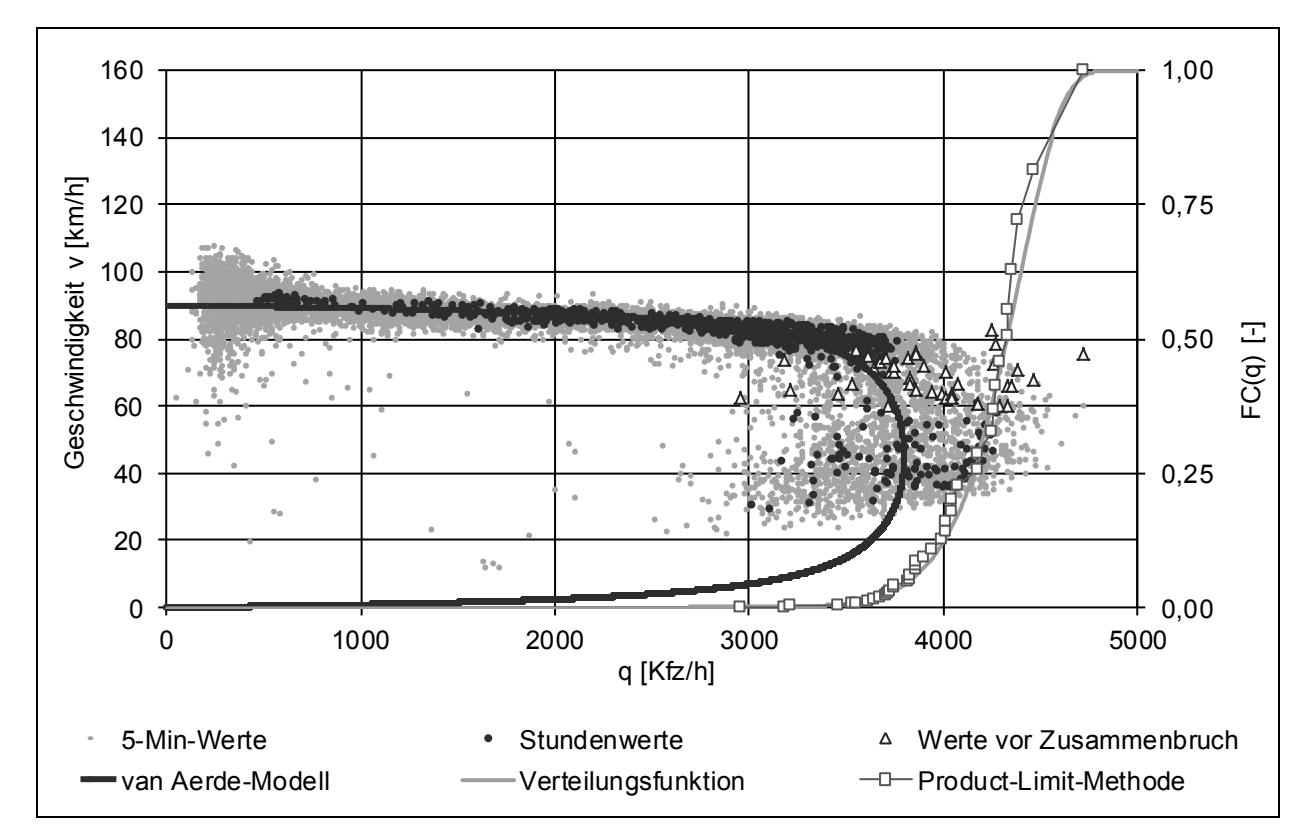

**Bild B-1:** Messquerschnitt MQ 170 der Untersuchungsstrecke Duisburg

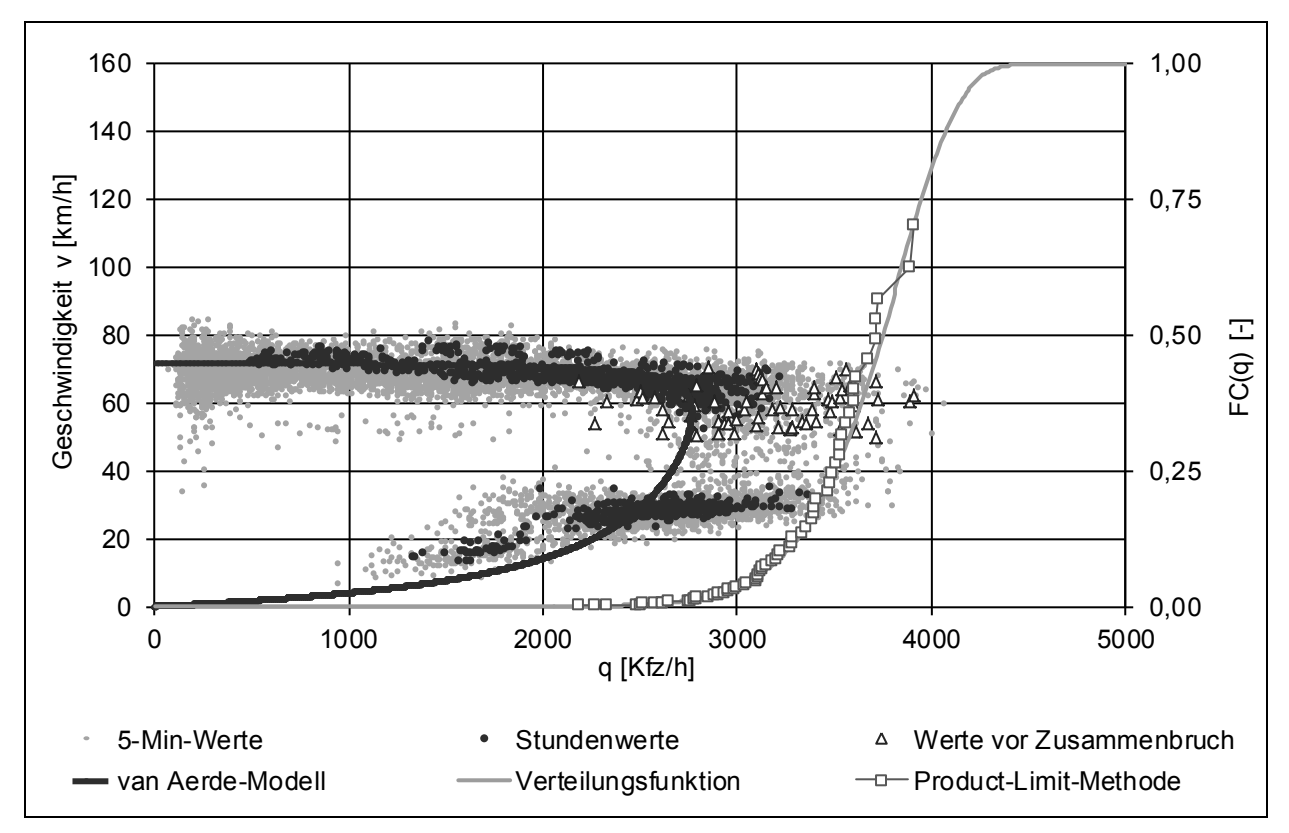

**Bild B-2:** Messquerschnitt MQ 21 der Untersuchungsstrecke Essen

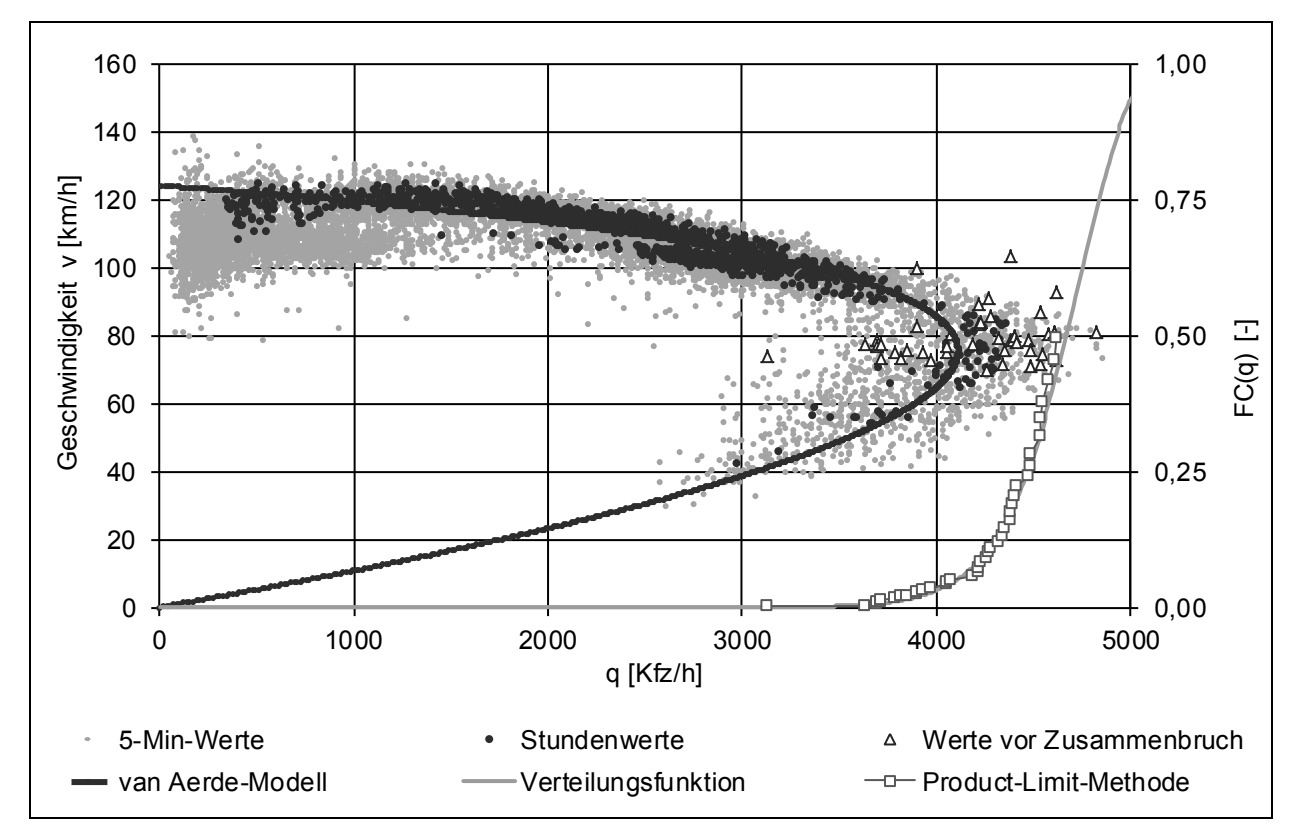

**Bild B-3:** Messquerschnitt MQ 140 der Untersuchungsstrecke Krefeld

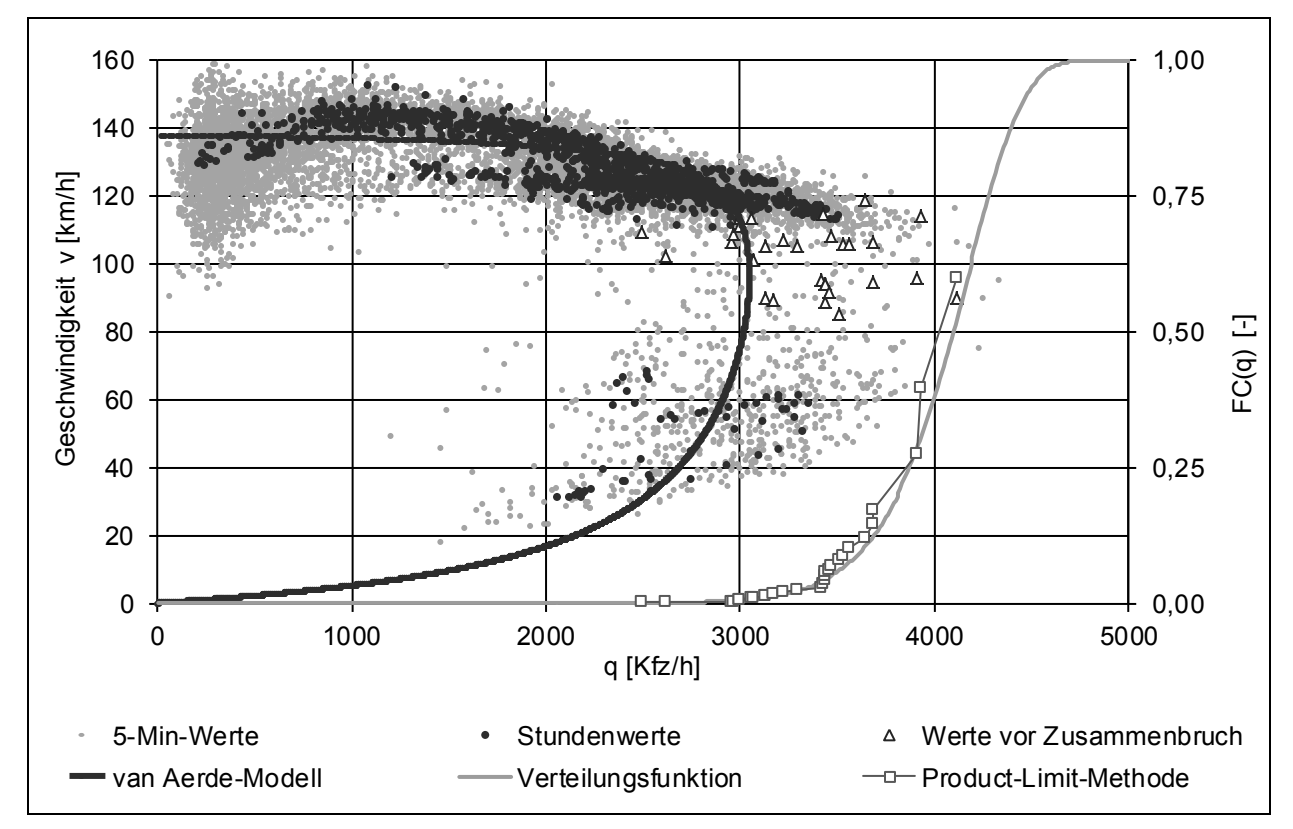

**Bild B-4:** Messquerschnitt MQ 1445 der Untersuchungsstrecke Unna

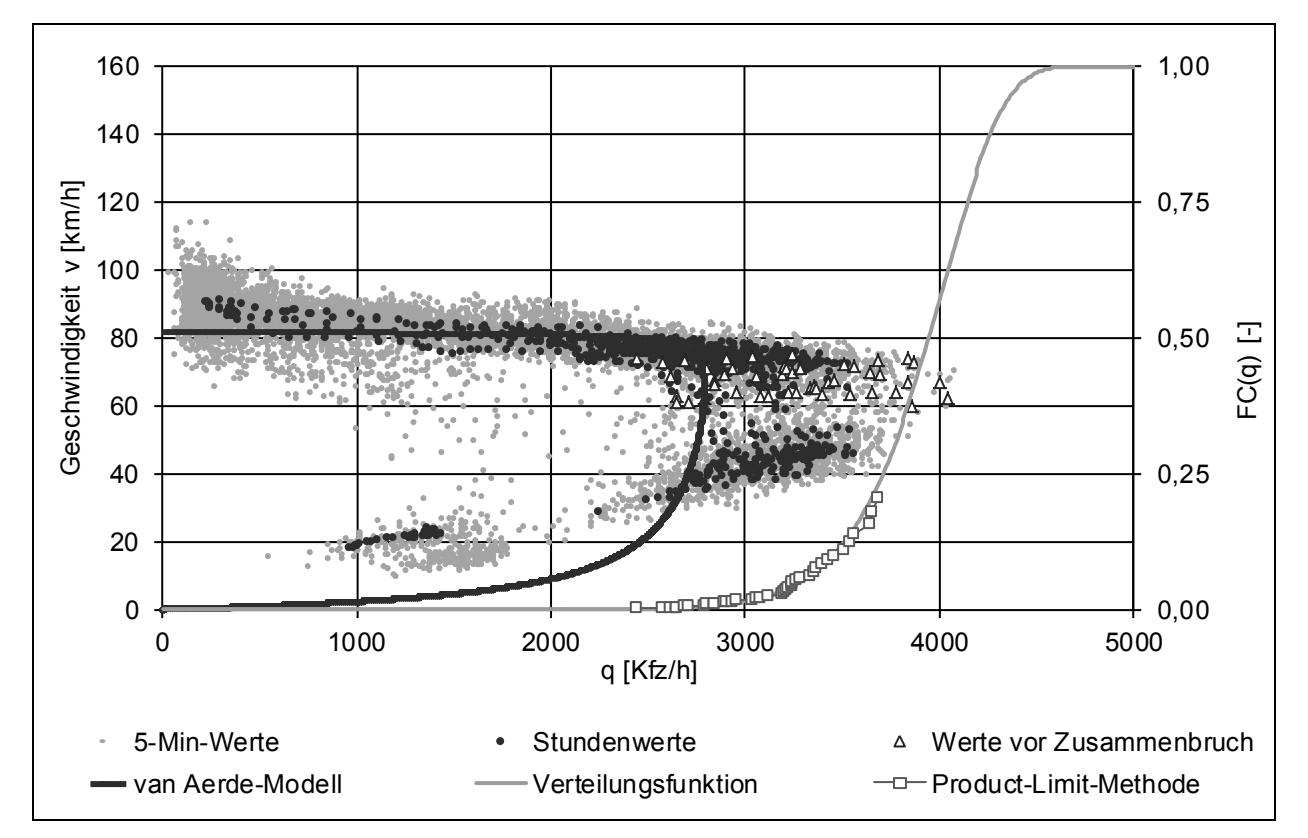

**Bild B-5:** Messquerschnitt MQ 10 der Untersuchungsstrecke Wuppertal

#### **Anhang C Nachweis der Übereinstimmung der Zeitverluste nach dem deterministischen Warteschlangenmodell und dem Kontiuumsmodell**

Betrachtet wird das folgende Szenario mit einer Kapazitätsüberschreitung im Intervall i=2. Die Berechnung der Gesamtzeitverluste T<sub>v</sub> nach Kontinuumsmodell und Warteschlangentheorie führen zu einem identischen Ergebnis.

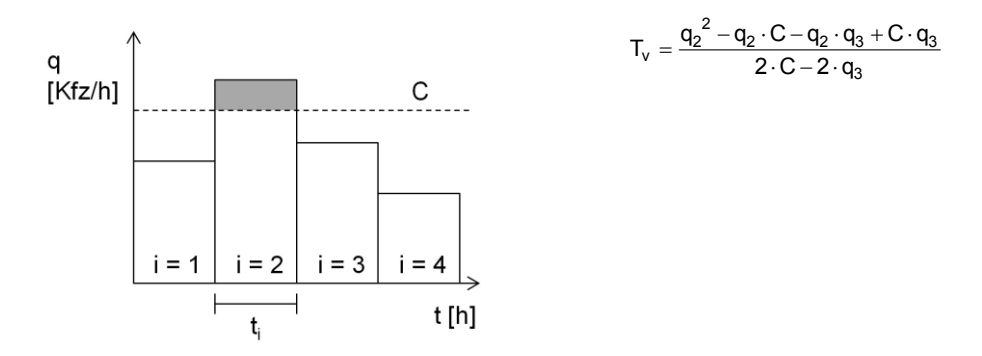

Zeitverlust nach dem Kontinuumsmodell für das Intervall i=2:

$$
L_2 = \frac{1}{\frac{1}{|U_{F2S2}|} + \frac{1}{U_{F2S2}} = \frac{1}{\frac{U_{F2S2}}{|U_{F2S2}|} + \frac{U_{F2S2}|}{|U_{F2S2}|} = \frac{1}{\frac{U_{F2S2} + |U_{F2S2}|}{U_{F2S2}} = \frac{U_{F2S2} \cdot |U_{F2S2}|}{U_{F2S2} \cdot |U_{F2S2}|} = \frac{100 \cdot |U_{F2S2}|}{100 + |U_{F2S2}|} = \frac{100 \cdot |U_{F2S2}|}{100 + |U_{F2S2}|}
$$
\n
$$
= \frac{100 \cdot \frac{|C - Q_2|}{|C - \frac{Q_2|}{|C - \frac{Q_2|}{|C - \frac{Q_2|}{|C - \frac{Q_2|}{|C - \frac{Q_2|}{|C - \frac{Q_2|}{|C - \frac{Q_2|}{|C - \frac{Q_2|}{|C - \frac{Q_2|}{|C - \frac{Q_2|}{|C - \frac{Q_2|}{|C - \frac{Q_2|}{|C - \frac{Q_2|}{|C - \frac{Q_2|}{|C - \frac{Q_2|}{|C - \frac{Q_2|}{|C - \frac{Q_2|}{|C - \frac{Q_2|}{|C - \frac{Q_2|}{|C - \frac{Q_2|}{|C - \frac{Q_2|}{|C - \frac{Q_2|}{|C - \frac{Q_2|}{|C - \frac{Q_2|}{|C - \frac{Q_2|}{|C - \frac{Q_2|}{|C - \frac{Q_2|}{|C - \frac{Q_2|}{|C - \frac{Q_2|}{|C - \frac{Q_2|}{|C - \frac{Q_2|}{|C - \frac{Q_2|}{|C - \frac{Q_2|}{|C - \frac{Q_2|}{|C - \frac{Q_2|}{|C - \frac{Q_2|}{|C - \frac{Q_2|}{|C - \frac{Q_2|}{|C - \frac{Q_2|}{|C - \frac{Q_2|}{|C - \frac{Q_2|}{|C - \frac{Q_2|}{|C - \frac{Q_2|}{|C - \frac{Q_2|}{|C - \frac{Q_2|}{|C - \frac{Q_2|}{|C - \frac{Q
$$

8 BASt / **V 377 Anhang 1** 

$$
t_{3,1} = -\frac{L_{2}}{|U_{FS23}|} - \frac{L_{FS23} - U_{FS23}|}{U_{FS23}|} - \frac{U_{FS23}|}{U_{FS23}|} - \frac{U_{FS23}|}{U_{FS23}|} - \frac{U_{FS23}|}{U_{FS23}|} - \frac{U_{FS23}|}{U_{FS23}|} - \frac{U_{FS23}|}{U_{FS23}|} - \frac{U_{FS23}|}{U_{FS23}|} - \frac{U_{FS23}|}{U_{FS23}|} - \frac{U_{FS23}|}{U_{FS23}|} - \frac{U_{FS23}|}{U_{FS23}|} - \frac{U_{FS23}|}{U_{FS23}|} - \frac{U_{FS23}|}{U_{FS23}|} - \frac{U_{FS23}|}{U_{FS23}|} - \frac{U_{FS23}|}{U_{FS23}|} - \frac{U_{FS23}|}{U_{FS23}|} - \frac{U_{FS23}|}{U_{FS23}|} - \frac{U_{FS23}|}{U_{FS23}|} - \frac{U_{FS23}|}{U_{FS23}|} - \frac{U_{FS23}|}{U_{FS23}|} - \frac{U_{FS23}|}{U_{FS23}|} - \frac{U_{FS23}|}{U_{FS23}|} - \frac{U_{FS23}|}{U_{FS23}|} - \frac{U_{FS23}|}{U_{FS23}|} - \frac{U_{FS23}|}{U_{FS23}|} - \frac{U_{FS23}|}{U_{FS23}|} - \frac{U_{FS23}|}{U_{FS23}|} - \frac{U_{FS23}|}{U_{FS23}|} - \frac{U_{FS23}|}{U_{FS23}|} - \frac{U_{FS23}|}{U_{FS23}|} - \frac{U_{FS23}|}{U_{FS23}|} - \frac{U_{FS23}|}{U_{FS23}|} - \frac{U_{FS23}|}{U_{FS23}|} - \frac{U_{FS23}|}{U_{FS23}|} - \frac{U_{FS23}|}{U_{FS23}|} - \frac{U_{FS23}|}{U_{FS23}|} - \frac{U_{FS23}|}{U_{FS23}|} - \frac{U_{FS23}|}{U_{FS23}|} - \frac{U_{FS23}|}{U_{FS23}|} - \frac{U_{FS23}|}{U_{FS23}|} - \frac{U_{FS23}|}{U_{FS23}|} - \frac{U_{FS23
$$

9 BASt / **V 377 Anhang 1** 

Zeitverlust nach dem Kontinuumsmodell für das Intervall i=3:

$$
= \frac{(q_2 - C) \cdot \left(5000 \cdot \left(\frac{C}{40} - \frac{q_3}{100}\right) - 50 \cdot (C - q_3)\right)}{(C - q_3)\cdot \left(10000 \cdot \left(\frac{C}{40} - \frac{q_2}{100}\right)^2 + 200 \cdot \left(\frac{C}{40} - \frac{q_2}{100}\right) + (q_2 - C)\right)}\right]
$$
\n
$$
= \frac{(q_2 - C)^2 \cdot \left[5000 \cdot \left(\frac{C}{40} - \frac{q_3}{100}\right) - 50 \cdot (C - q_3)\right]}{(C - q_3)\cdot \left[10000 \cdot \left(\frac{C}{40} - \frac{q_2}{100}\right)^2 + 200 \cdot \left(\frac{C}{40} - \frac{q_2}{100}\right) \cdot (q_2 - C) + (q_2 - C)^2\right]}
$$
\n
$$
= \frac{(q_2^2 - 2 \cdot C \cdot q_2 + C^2) \cdot \left(\frac{5000 \cdot C}{40} - \frac{5000 \cdot q_3}{100} - 50 \cdot C + 50 \cdot q_3\right)}{(C - q_3)\cdot \left[10000 \cdot \left(\frac{C^2}{40^2} - \frac{2 \cdot C \cdot q_2}{4000} + \frac{q_2^2}{100^2}\right) + \left(\frac{200 \cdot C}{40} - \frac{200 \cdot q_2}{100}\right) \cdot (q_2 - C) + q_2^2 - 2 \cdot q_2 \cdot C + C^2\right]}
$$
\n
$$
= \frac{(q_2^2 - 2 \cdot C \cdot q_2 + C^2) \cdot (125 \cdot C - 50 \cdot q_3 - 50 \cdot C + 50 \cdot q_3)}{(C - q_3)\cdot \left[\left(\frac{10000 \cdot C^2}{1600} - \frac{20000 \cdot C \cdot q_2}{4000} + \frac{10000 \cdot q_2^2}{10000}\right) + (5 \cdot C - 2 \cdot q_2) \cdot (q_2 - C) + q_2^2 - 2 \cdot q_2 \cdot C + C^2\right]}
$$
\n
$$
= \frac{(q_2^2 - 2 \cdot C \
$$

Gesamtzeitverluste nach dem Kontinuumsmodell

$$
T_v = t_{v2} + t_{v3} = \frac{q_2{}^2 - C \cdot q_2}{2 \cdot C} + \frac{C \cdot q_3 \cdot (q_2 - C)^2}{2 \cdot C^2 \cdot (C - q_3)} = \frac{(q_2{}^2 - C \cdot q_2) \cdot (C^2 - q_3 \cdot C) + C \cdot q_3 \cdot (q_2 - C)^2}{2 \cdot C^2 \cdot (C - q_3)}
$$
\n
$$
= \frac{(q_2{}^2 - C \cdot q_2) \cdot (C^2 - q_3 \cdot C) + C \cdot q_3 \cdot (q_2 - C)^2}{2 \cdot C^3 - 2 \cdot C^2 \cdot q_3}
$$
\n
$$
= \frac{(C^2 \cdot q_2{}^2 - C^3 \cdot q_2 - q_2{}^2 \cdot q_3 \cdot C + C^2 \cdot q_2 \cdot q_3) + C \cdot q_3 \cdot (q_2{}^2 - 2 \cdot C \cdot q_2 + C^2)}{C \cdot (2 \cdot C^2 - 2 \cdot C \cdot q_3)}
$$
\n
$$
= \frac{C \cdot q_2{}^2 - C^2 \cdot q_2 - q_2{}^2 \cdot q_3 + C \cdot q_2 \cdot q_3 + q_3 \cdot q_2{}^2 - 2 \cdot C \cdot q_2 \cdot q_3 + C^2 \cdot q_3}{C \cdot (2 \cdot C - 2 \cdot q_3)}
$$
\n
$$
= \frac{q_2{}^2 - q_2 \cdot C + q_2 \cdot q_3 - 2 \cdot q_2 \cdot q_3 + C \cdot q_3}{2 \cdot C - 2 \cdot q_3} = \frac{q_2{}^2 - q_2 \cdot C - q_2 \cdot q_3 + C \cdot q_3}{2 \cdot C - 2 \cdot q_3}
$$

Gesamtzeitverlust nach der Warteschlangentheorie

$$
T_v = 0.5 \cdot (N_1 + N_2) \cdot dt + 0.5 \cdot \frac{N_2}{|Z_3|} \cdot N_2 \cdot dt = 0.5 \cdot [0 + (0 + Z_2)] \cdot 1 + 0.5 \cdot \frac{(0 + Z_2)}{|q_3 - C|} \cdot (0 + Z_2) \cdot 1
$$
  
\n
$$
= 0.5 \cdot (q_2 - C) + 0.5 \cdot \frac{q_2 - C}{C - q_3} \cdot (q_2 - C) = 0.5 \cdot \left[ (q_2 - C) + \frac{(q_2 - C)^2}{C - q_3} \right]
$$
  
\n
$$
= 0.5 \cdot \left[ \frac{(q_2 - C) \cdot (C - q_3) + (q_2 - C)^2}{C - q_3} \right] = 0.5 \cdot \frac{q_2 \cdot C - C^2 - q_2 \cdot q_3 + C \cdot q_3 + q_2^2 - 2 \cdot C \cdot q_2 + C^2}{C - q_3}
$$
  
\n
$$
= \frac{q_2^2 - q_2 \cdot C - q_2 \cdot q_3 + C \cdot q_3}{2 \cdot C - 2 \cdot q_3}
$$

10 BASt / **V 377 Anhang 1** 

#### **Anhang D Nachweis der Unabhängigkeit der Verlustzeitberechnung nach der Kontinuumstheorie von der Geschwindigkeit im Stau und der Geschwindigkeit im fließenden Verkehr**

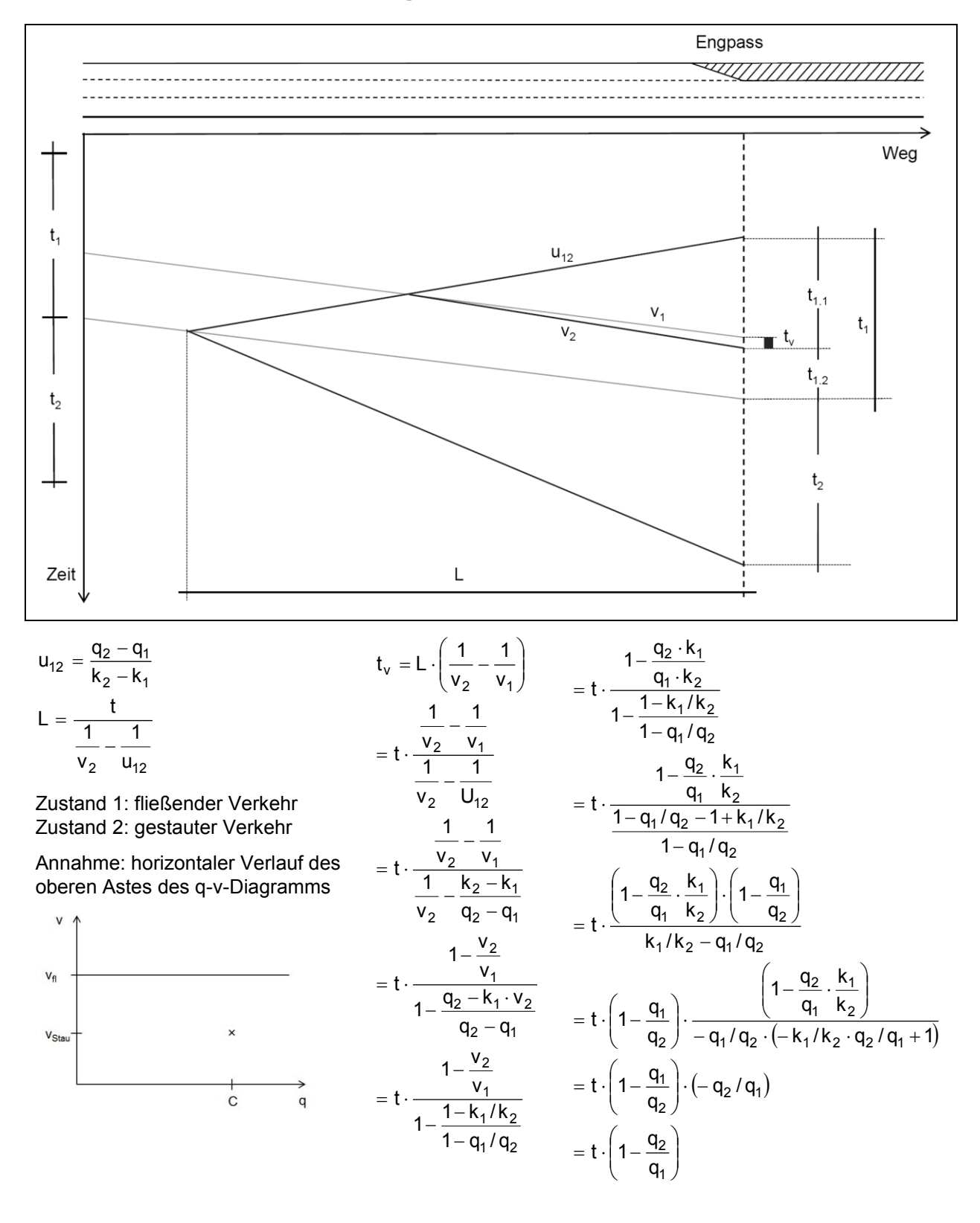

11 BASt / **V 377 Anhang 1** 

### **Anhang E Ganglinien der Zeitverluste nach dem deterministischen Warteschlangenmodell in Stunden-Intervallen**

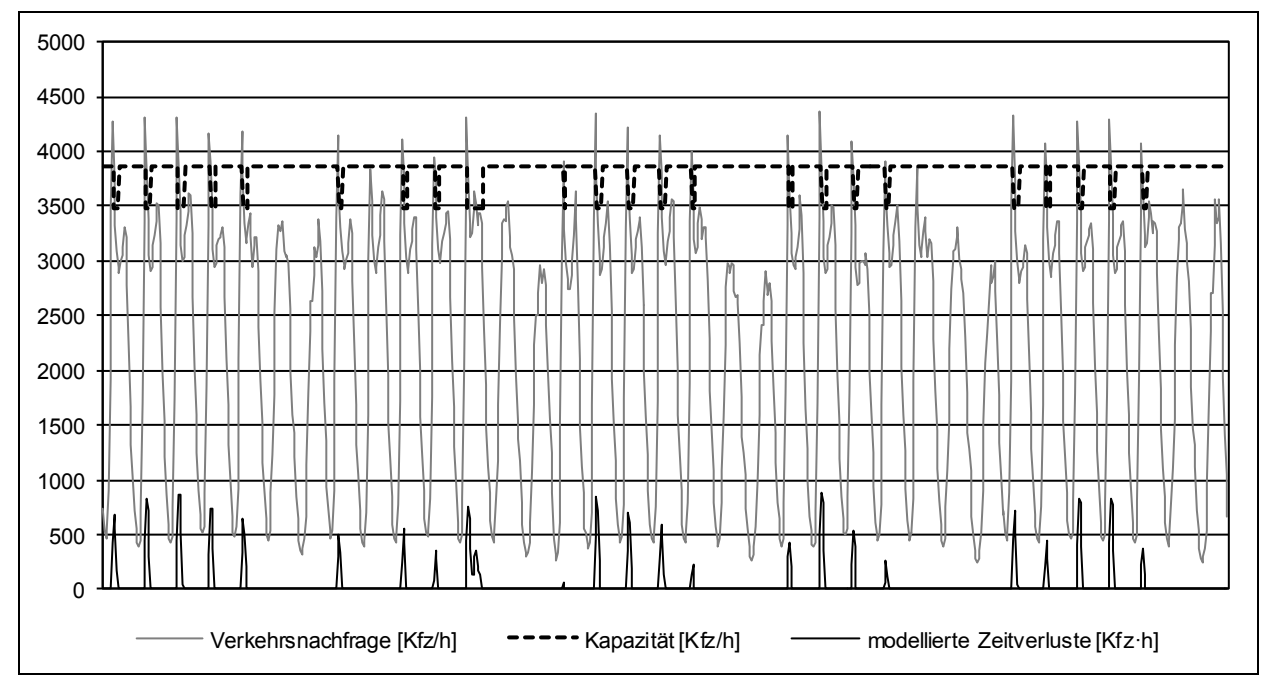

**Bild E-1:** Ermittlung der Rückstaulängen an der Untersuchungsstrecke Duisburg

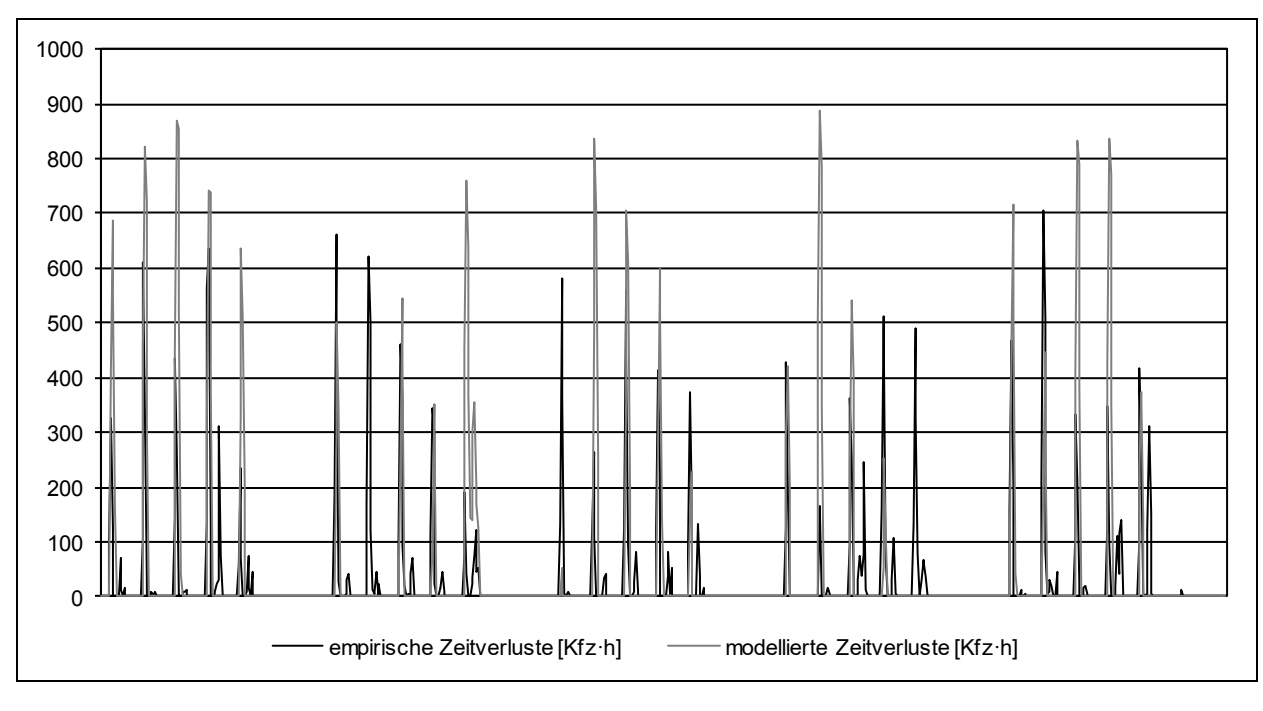

**Bild E-2:** Empirisch und modellbasiert ermittelte Zeitverluste an der Untersuchungsstrecke Duisburg

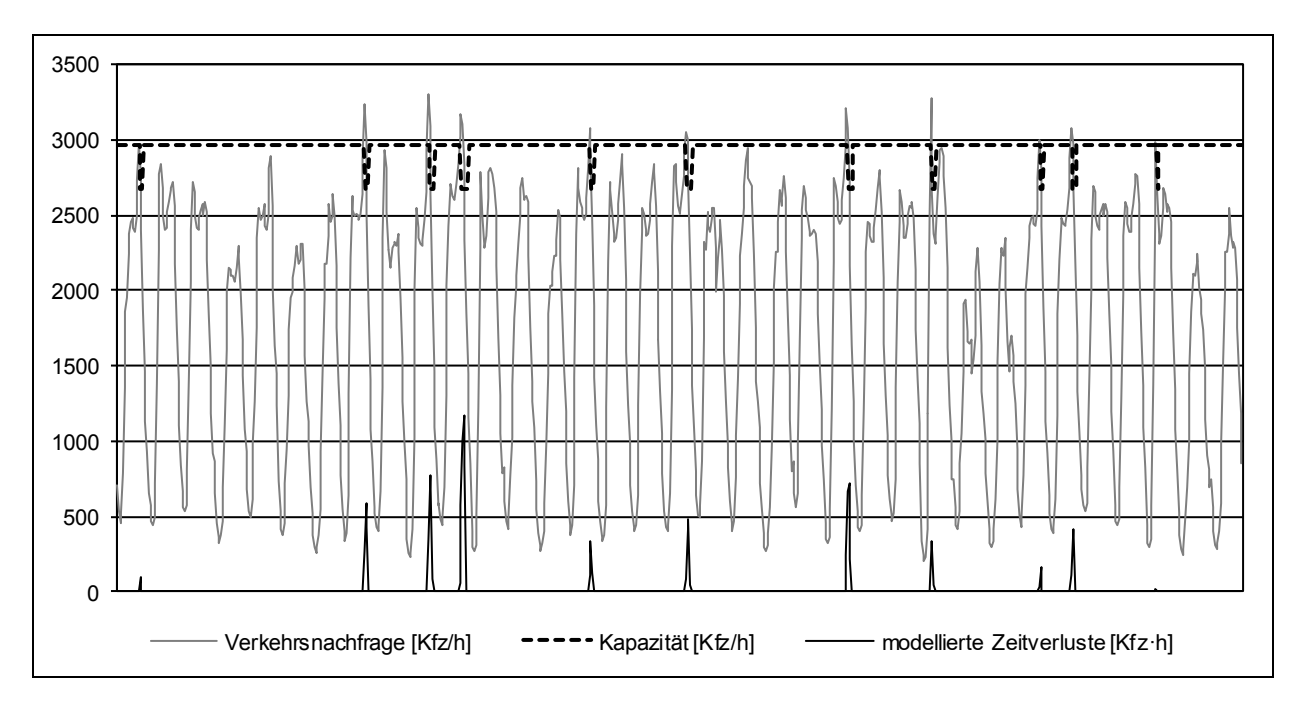

**Bild E-3:** Ermittlung der Rückstaulängen an der Untersuchungsstrecke Essen

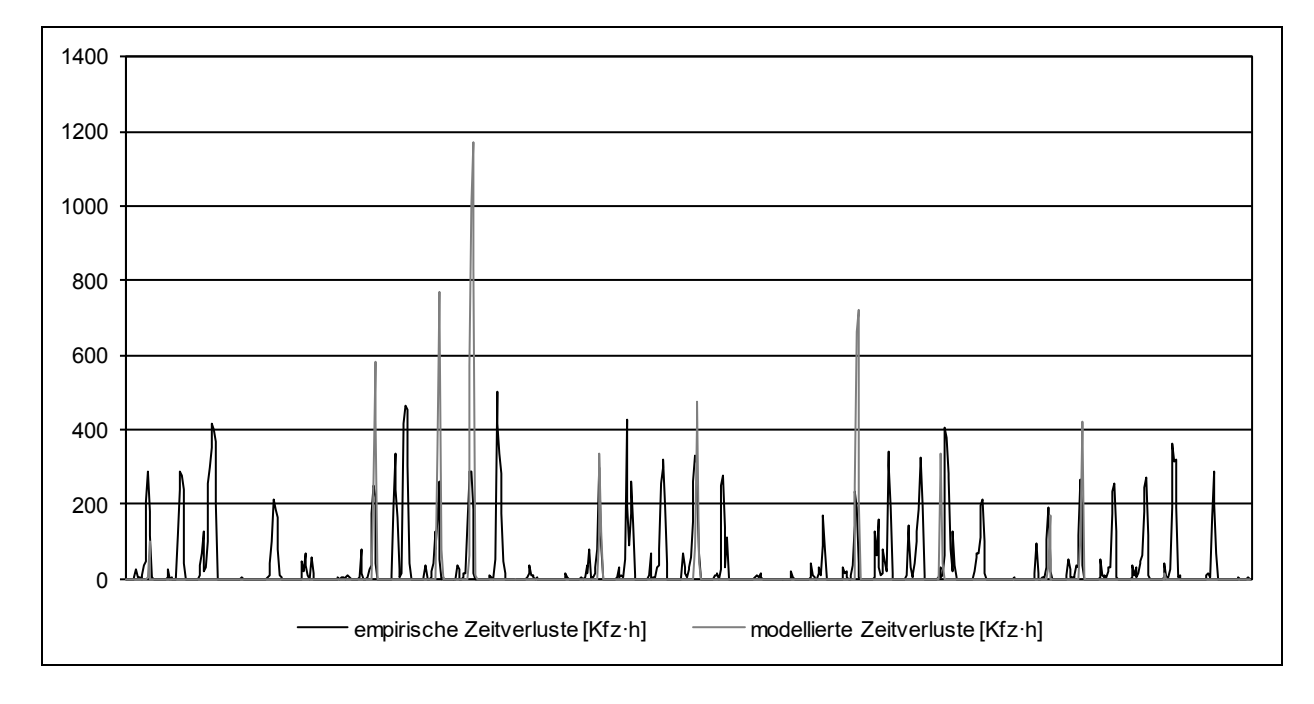

**Bild E-4:** Empirisch und modellbasiert ermittelte Zeitverluste an der Untersuchungsstrecke Essen

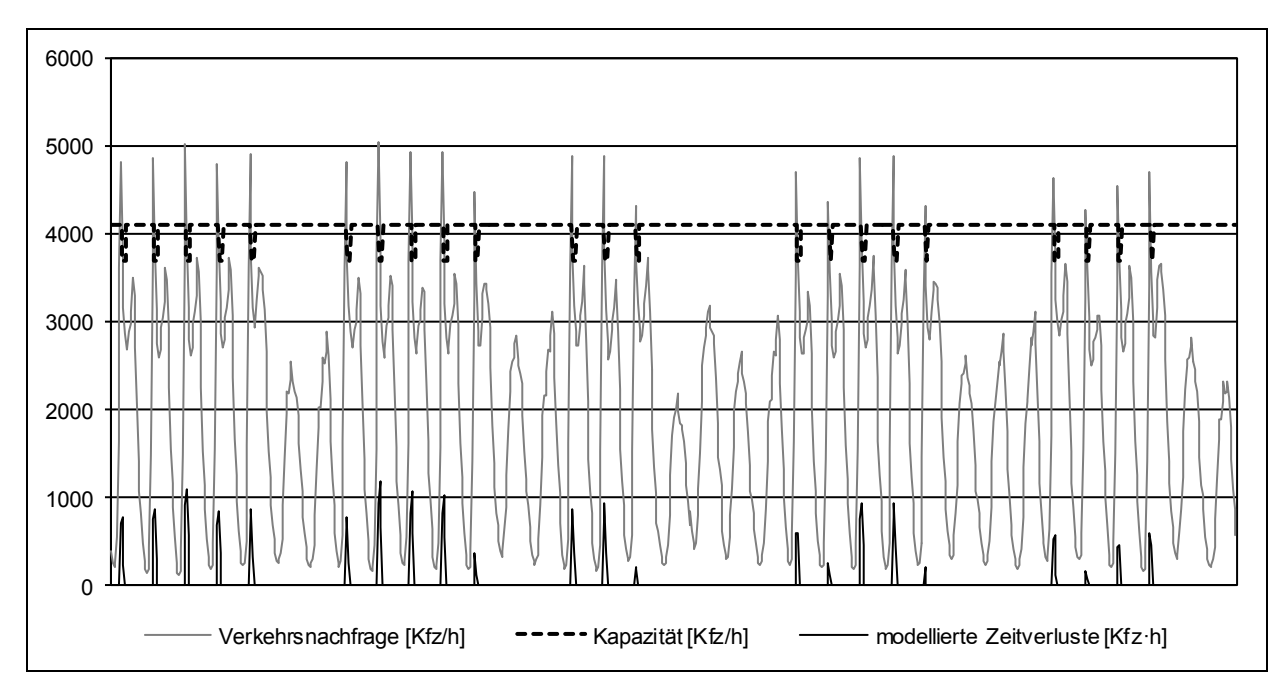

**Bild E-5:** Ermittlung der Rückstaulängen an der Untersuchungsstrecke Krefeld

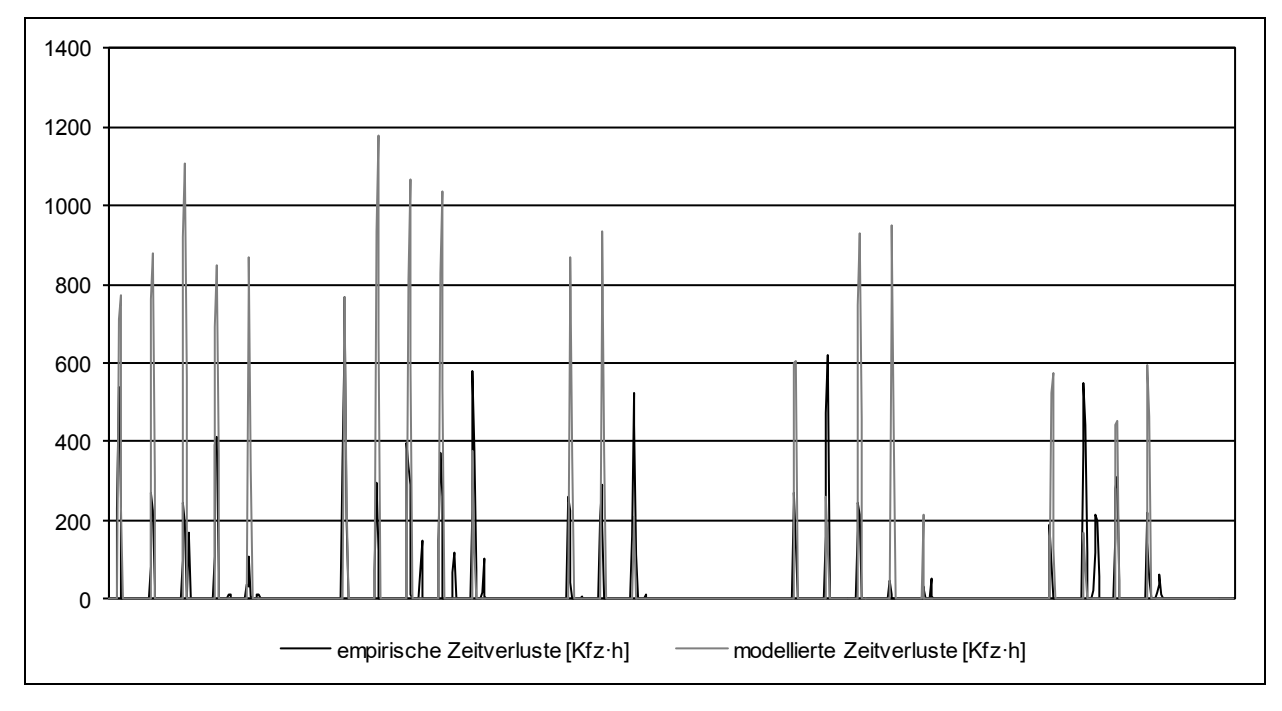

**Bild E-6:** Empirisch und modellbasiert ermittelte Zeitverluste an der Untersuchungsstrecke Krefeld

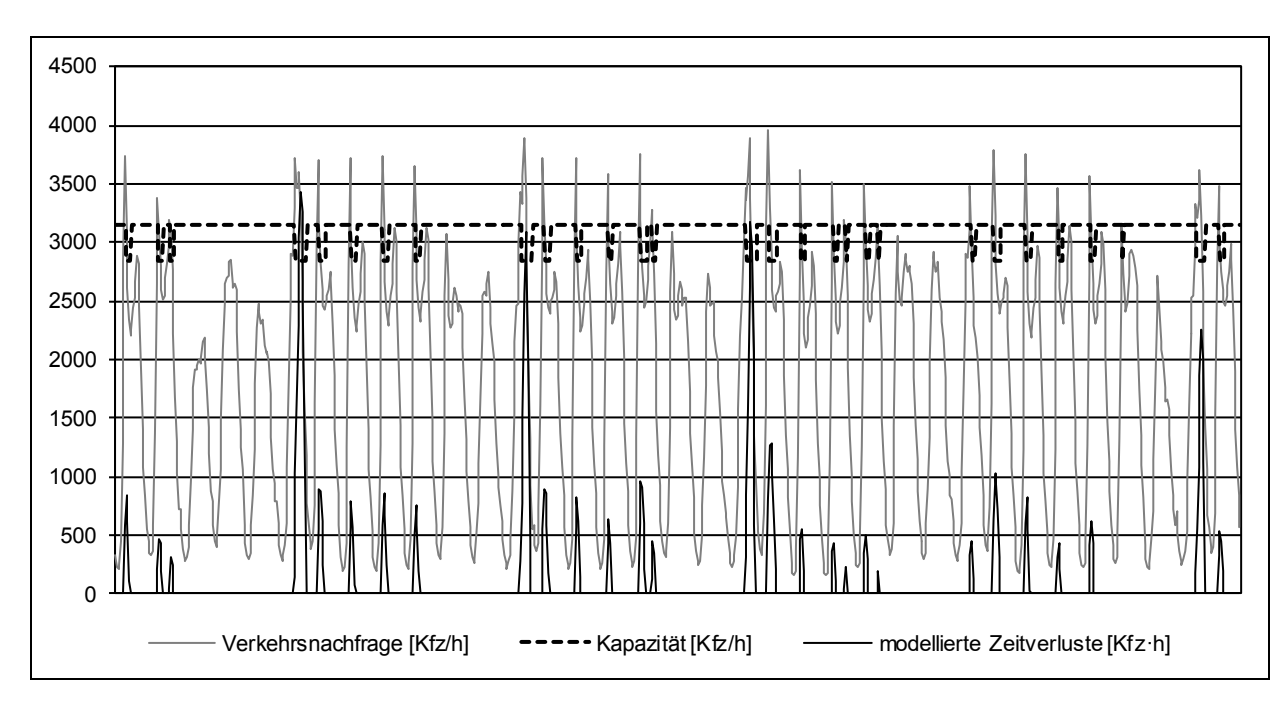

**Bild E-7:** Ermittlung der Rückstaulängen an der Untersuchungsstrecke Unna

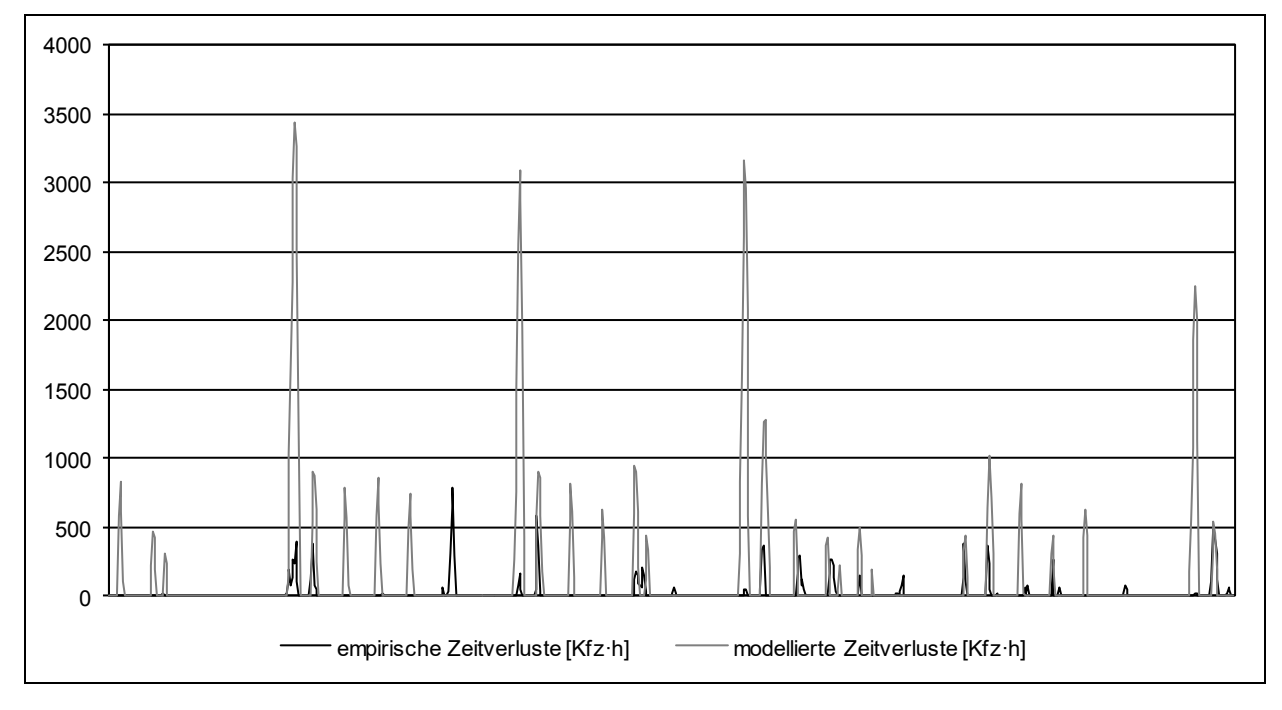

**Bild E-8:** Empirisch und modellbasiert ermittelte Zeitverluste an der Untersuchungsstrecke Unna

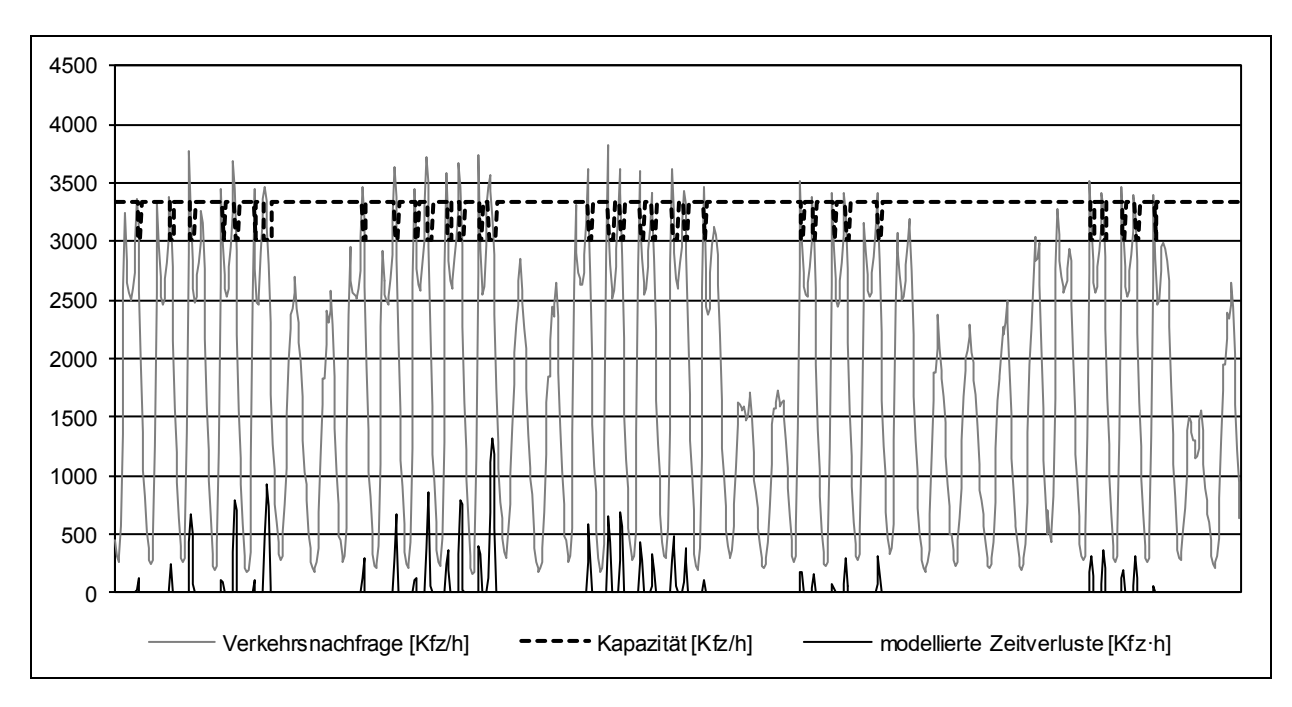

**Bild E-9:** Ermittlung der Rückstaulängen an der Untersuchungsstrecke Wuppertal

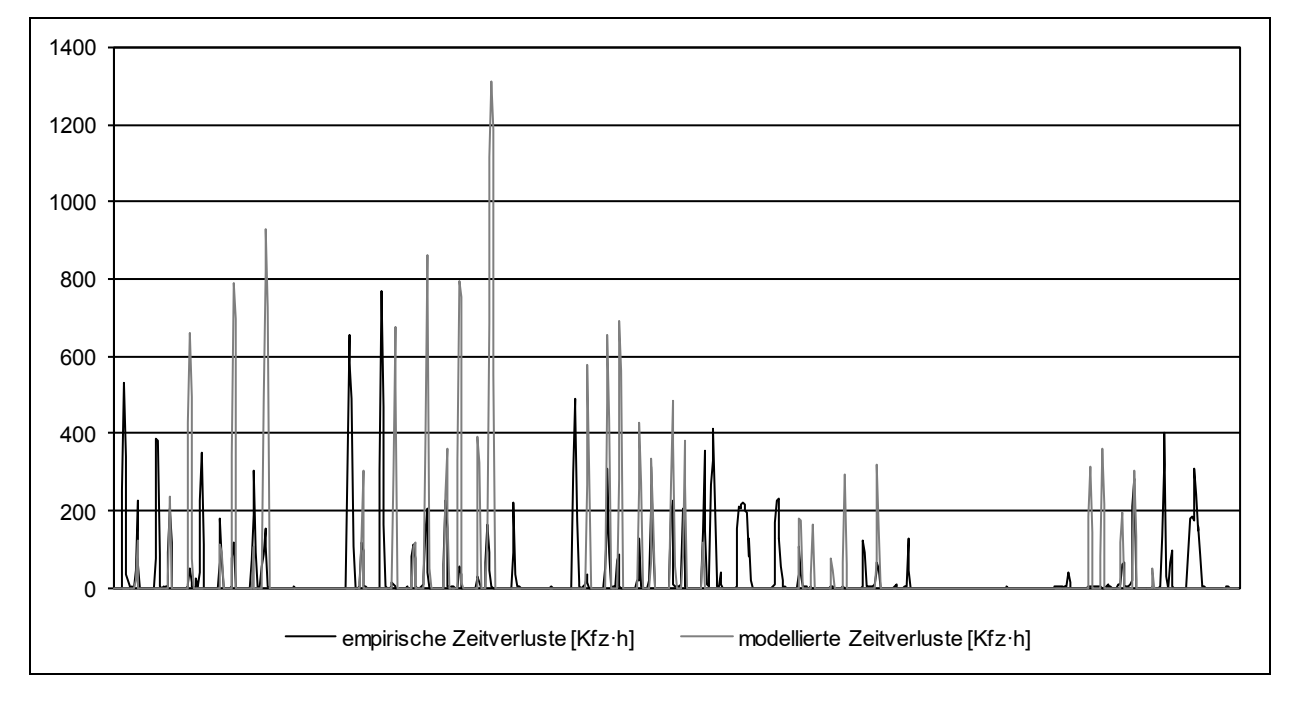

**Bild E-10:** Empirisch und modellbasiert ermittelte Zeitverluste an der Untersuchungsstrecke Wuppertal